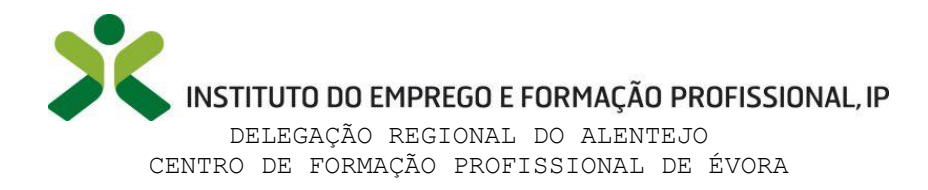

 $\mathbb{A}$ 

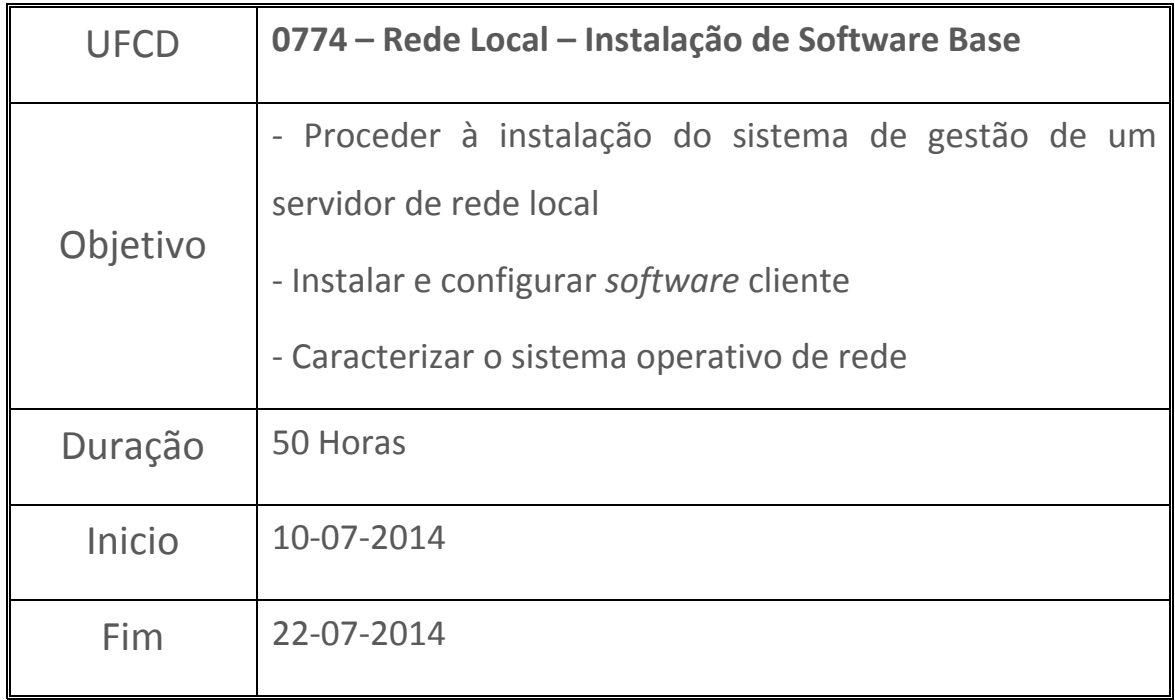

Instalar *software* para efetuar a gestão e a configuração de uma rede foi algo que, para além de ter gostado bastante, me permitiu aprender e compreender o quanto estas ferramentas têm utilidade no quotidiano.

Foi possível aprender como se utiliza um sistema para restringir, bloquear ou autorizar o acesso à informação dentro de um servidor ou na rede local.

Estive à vontade nesta matéria e isso ficou demonstrado na nota que obtive na avaliação final.

Nota final de 19 Valores.

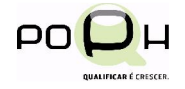

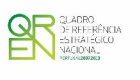

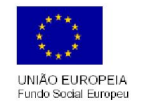

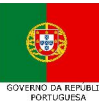